## 知 ACG 1000 如何查看日志?

[Syslog](https://zhiliao.h3c.com/questions/catesDis/271)日志 **[王英凯](https://zhiliao.h3c.com/User/other/81298)** 2023-09-11 发表

问题描述

ACG 1000 如何查看日志

## 解决方法

适用系列: ACG1000、ACG插卡

登录ACG web界面, 找到数据中心→日志中心, 查看各个模块对应的日志。

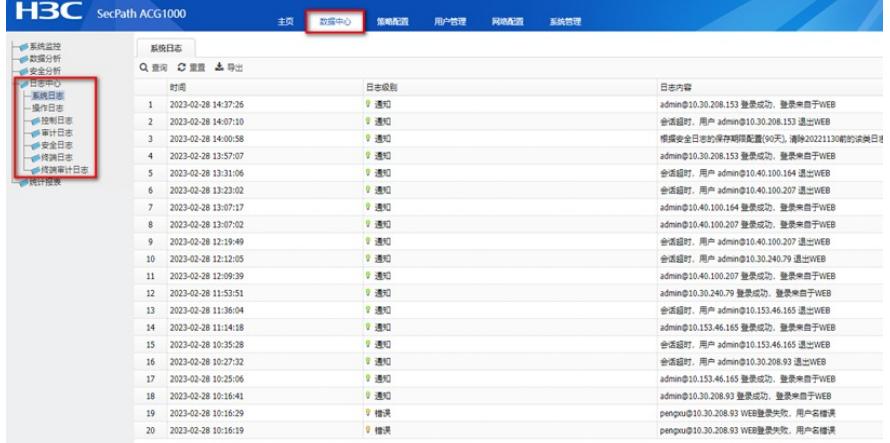